## **STATA Features**

# **Interval-censored Cox model**

- Genuine semiparametric modeling
- Left-censoring, right-censoring, interval-censoring
- Current-status and general interval-censored data
- Single- or multiple-record data **New**
- Stratified estimation
- Time-varying covariates **New**
- Two estimators for baseline hazard
- Robust and cluster—robust standard errors **New**
- Graphs of survivor, cumulative hazard, and hazard functions
- Residual diagnostics
- Graphical checks of proportional-hazards assumption
- Graphical checks of goodness of fit **New**

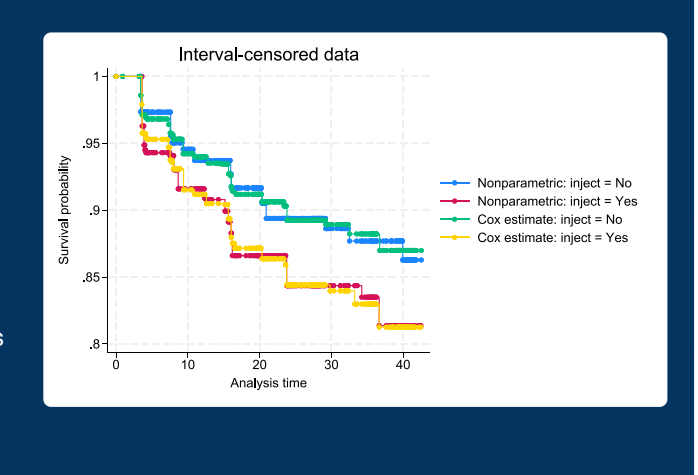

Do you know the exact failure times or event times?

#### You can fit the Cox proportional hazards model in Stata even if you don't.

### Fit the model

The Cox proportional hazards model is widely used with right-censored event-time data because it does not require parameterization of the baseline hazard function and, under the proportional-hazards assumption, the hazard ratios are constant over time.

If we know the exact failure times, we can fit a Cox proportional hazards model using the **stcox** command. For instance, we can type

**. stcox age\_mean i.inject**

to study the effect of mean age and injection status on failure times.

It is just as easy to fit a Cox proportional hazards model with interval-censored data, where we know only that the failure occurred sometime between two time points. With a single-record-per-subject data, we specify the variables containing the upper and lower endpoints for the failure time in **stintcox**'s **interval()** option.

**. stintcox age\_mean i.inject, interval(ltime rtime)**

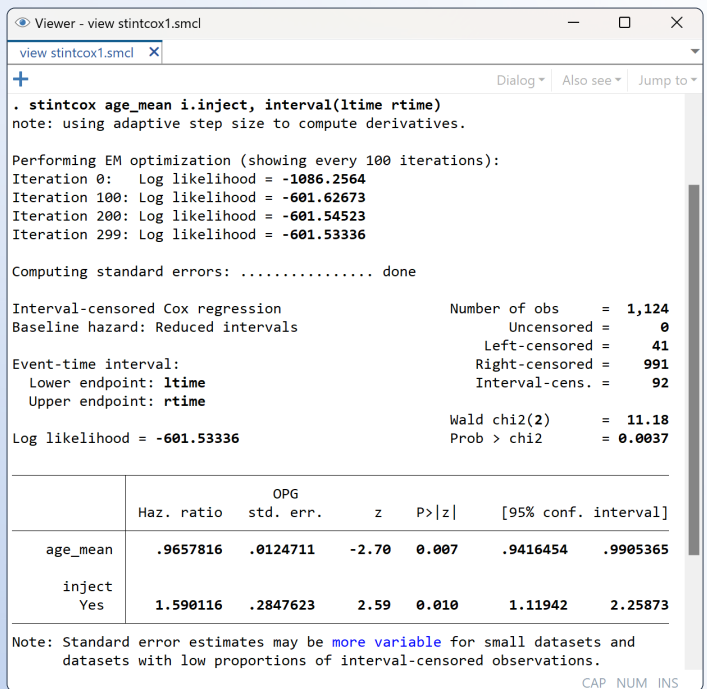

#### Graph the results

Use **stcurve** to plot the survivor, hazard, or cumulative hazard function.

 $\blacksquare$  stcurve, survival at(inject =  $(0 1)$ )

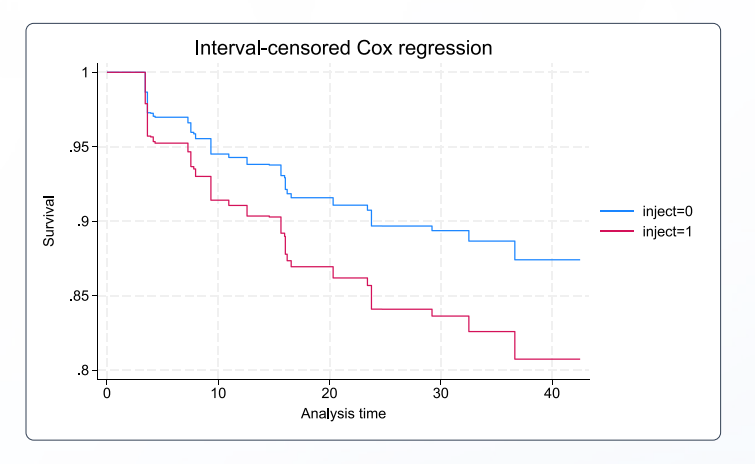

#### Check the proportional-hazards assumption Type or point and click

We can assess the proportional-hazards assumption graphically using the **stintphplot** command.

**. stintphplot, interval(ltime rtime) by(inject) adjustfor(age\_mean)**

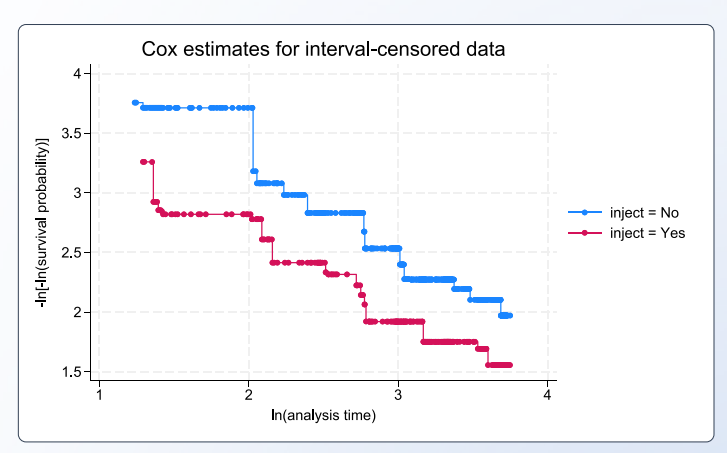

Or we can test this assumption when fitting the model. Specify the **tvc()** option to interact covariates with time, and test for coefficients of time-interacted covariates equal to zero.

**. stintcox age\_mean i.inject, interval(ltime rtime) tvc(age\_mean i.inject)**

#### Predict baseline survivor function

For each individual, we can predict the baseline survivor functions corresponding to the lower and upper endpoints of our interval.

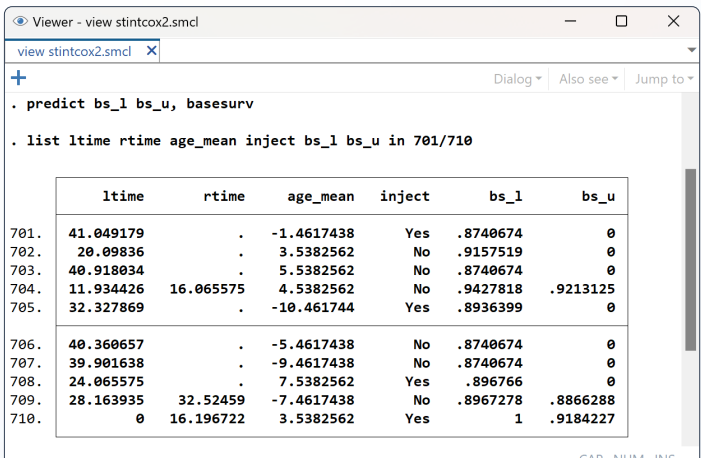

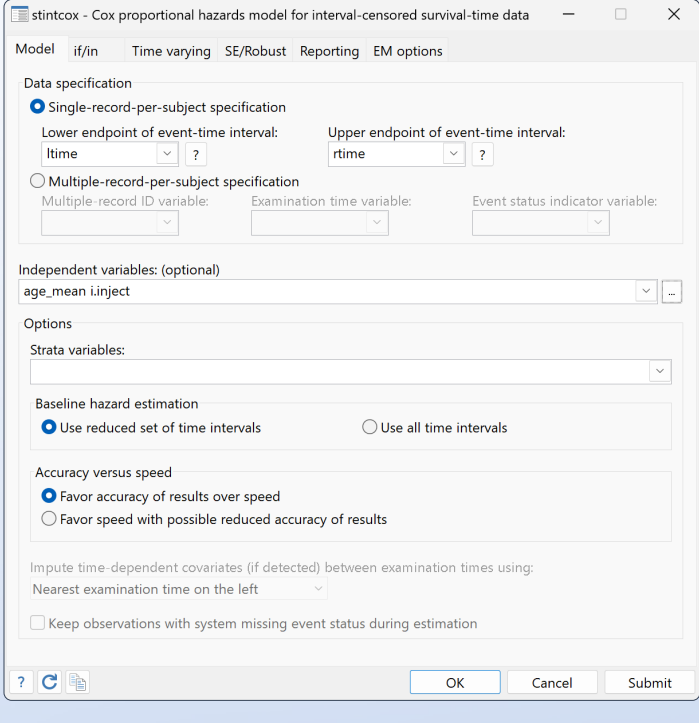